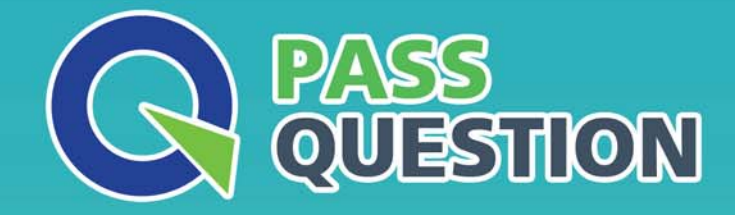

# QUESTION & ANSWER HIGHER QUALITY, BETTER SERVICE

**Provide One Year Free Update!** https://www.passquestion.com

## **Exam** : **DES-5121**

### **Title** : Specialist – Implementation Engineer, Campus Networking Exam

### **Version** : DEMO

- 1.If a VRRP Master router is rebooted, what is the default behavior once it comes back online?
- A. An election occurs to determine which router will have the Master role
- B. Original VRRP Master will take back control of the Master role
- C. Original VRRP Backup will retain the Master role
- D. VRRP Master role is determined by the router with the lowest MAC address

### **Answer:** B

2.If a group of routers are running VRRP with a virtual router ID of 155, which MAC address will be used to respond to the ARP requests for the virtual IP?

- A. 0000-5E00-0155
- B. 0000-5E00-019B
- C. 0001-5500-005E
- D. 0001-9B00-005E
- **Answer:** B

3.An administrator just finished configuring a Dell EMC N-Series switch. After rebooting the switch, the administrator notices that all the configuration settings just entered are gone.

Which command did the administrator fail to enter?

- A. Copy running-config startup-config
- B. Copy running-config backup-config
- C. Copy startup-config backup-config
- D. Copy startup-config running-config

### **Answer:** A

4.When configuring a PBR route-map, what are the configurable "SET" options?

- A. set ip source, set ip next-hop, and set ip default next-hop
- B. set ip next-hop, set ip source, and set ip precedence
- C. set ip next-hop, set ip default next-hop, and set ip precedence
- D. set ip source, set ip default next-hop and set ip precedence

**Answer:** C

5.A user's host with an IP address of 172.16.1.22/24 is attempting to FTP a file from the server with IP address 10.1.1.99; however, they are unable to connect.

Which access-list is preventing this traffic?

A. # ip access-list ACL1

# deny ip any host 10.1.1.99

B. # ip access-list ACL2

# permit ip 172.16.1.0 0.0.0.255 any

C. # ip access-list ACL3

# deny ip any 172.16.2.0 0.0.0.255

- D. # ip access-list ACL4
- # permit ip host 172.16.1.22 host 10.1.1.99

#### **Answer:** A